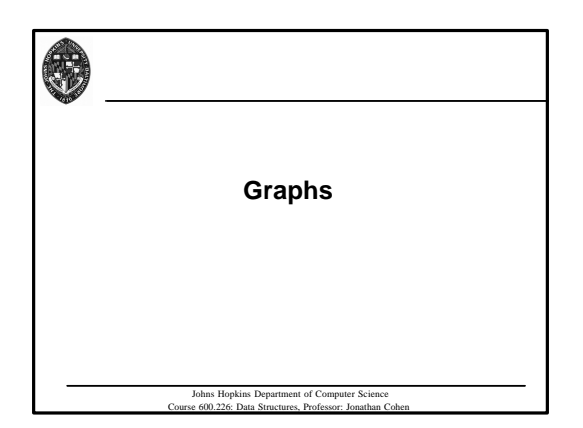

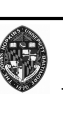

### **What is a Graph?**

**(in computer science, it's not a data plot)**

- **General structure for representing positions with an arbitrary connectivity structure**
	- **Collection of** *vertices* **(nodes) and** *edges* **(arcs)**
		- —**Edge is a pair of vertices - it connects the two vertices, making them** *adjacent*
	- **A tree is a special type of graph!**

Johns Hopkins Department of Compu se 600.226: Data Structures, Professor: Jonathan C

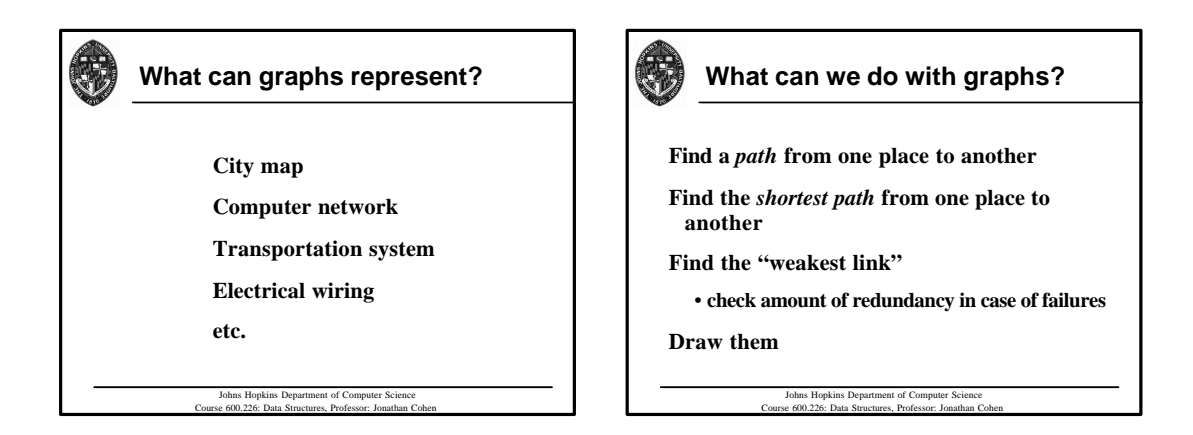

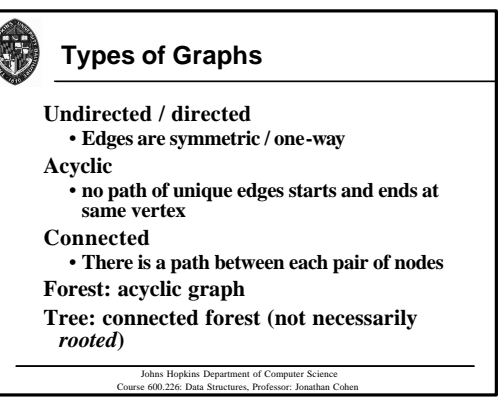

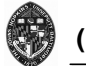

# **(undirected) Graph ADT**

Johns Hopkins Department of Computer Science Course 600.226: Data Structures, Professor: Jonathan Cohen **numVertices( ), numEdges( ): return # of vertices or edges vertices( ), edges( ): return iterator of vertices or edges degree(***v***): return # of incident edges on a vertex incidentEdges(***v***): return iterator of incident edges on vertex endVertices(***e***): return two vertices of edge** *e* **opposite** $(v, e)$ : return endpoint of  $e$  that is not  $v$ areAdjacent( $\nu$ ,  $\nu$ ): return whether an edge connects  $\nu$  to  $\nu$  $\text{insertEdge}(v, w, o)$ : create and return an edge between  $v$  and *w* **storing object** *o* **insertVertex(***o***): insert and return new vertex storing** *o* **removeVertex(***v***): remove vertex** *v* **and its adjacent edges removeEdge(***e***): remove edge** *e*

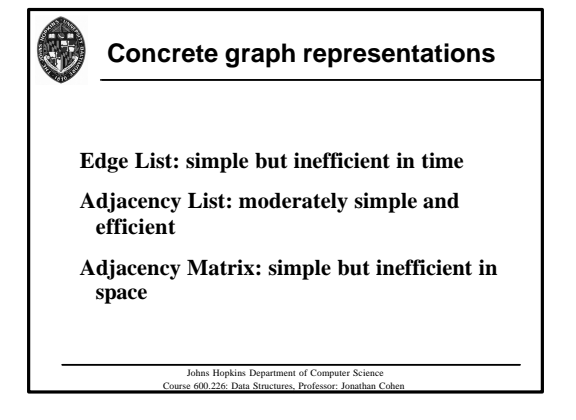

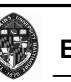

## **Edge List**

- **Container (list/vector/dictionary) of vertices** • **Each vertex just has its object**
- **Container (list/vector/dictionary) of edges**
	- **Each edge has its object**
	- **Edge also has references to its two endpoint vertices**

Johns Hopkins Department of Computer Science Course 600.226: Data Structures, Professor: Jonathan Cohen

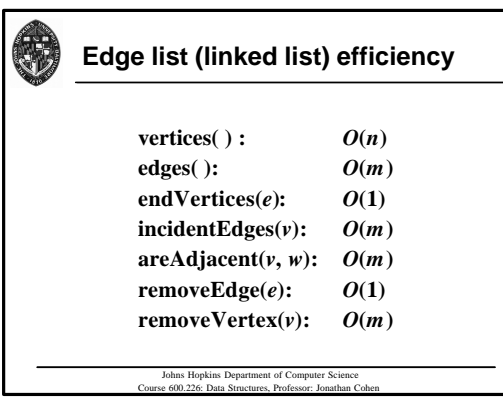

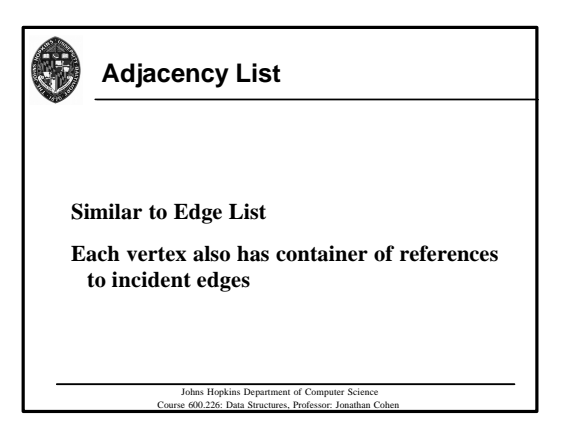

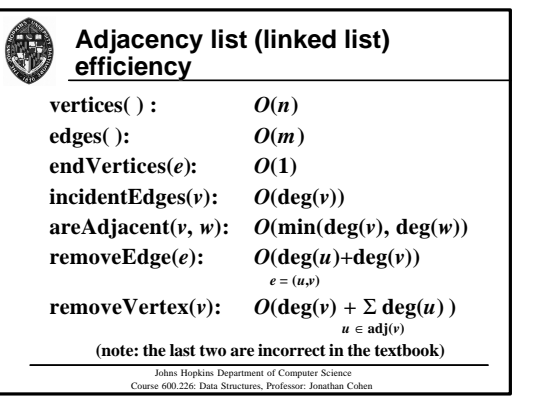

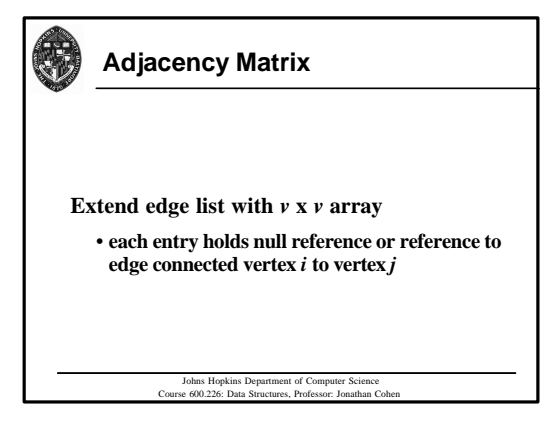

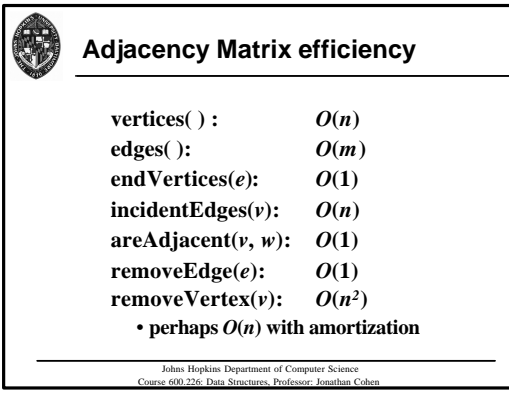

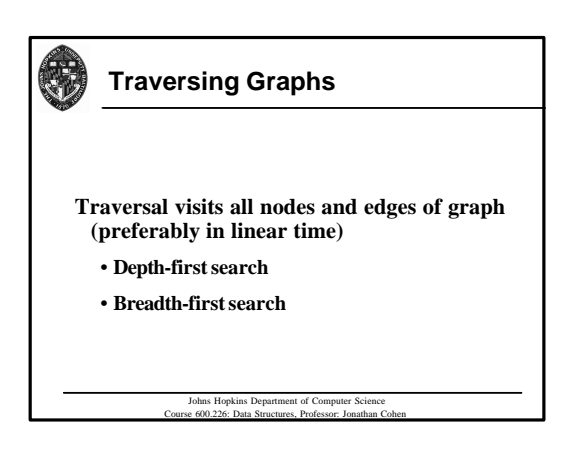

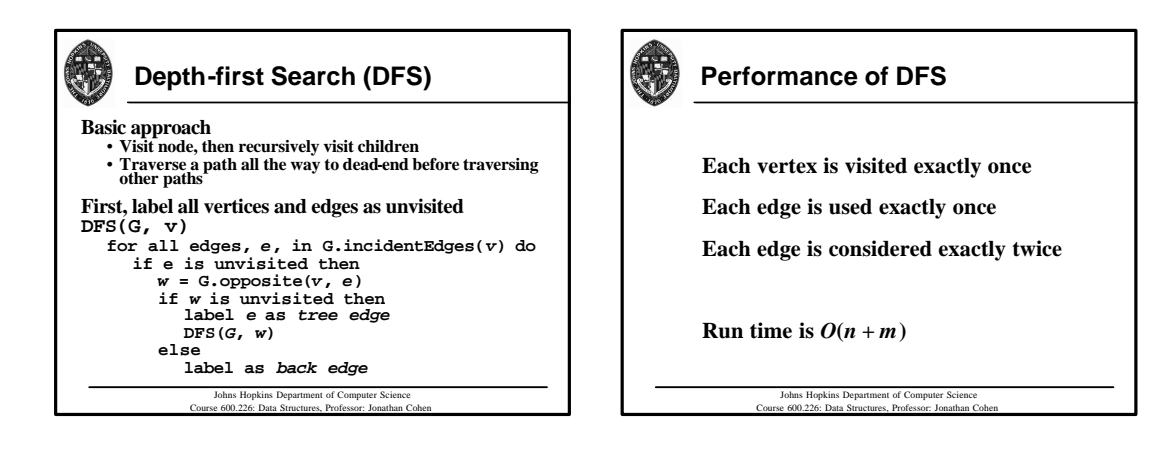

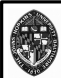

## **Uses for DFS**

**All** *n* **nodes and** *m* **edges are visited**

• **if graph is not connected, all nodes and edges in connected component are visited**

#### **Useful for:**

- **Find a** *spanning tree* **of a graph**
- **Find a path between two vertices**
- **Find all connected components of a graph**
- **Finding a cycle (if any) in a graph**

Johns Hopkins Department of Computer Science Course 600.226: Data Structures, Professor: Jonathan Cohen

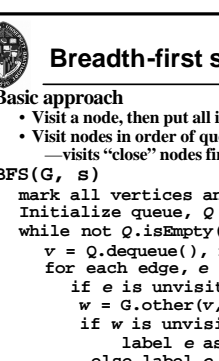

#### **Breadth-first search**

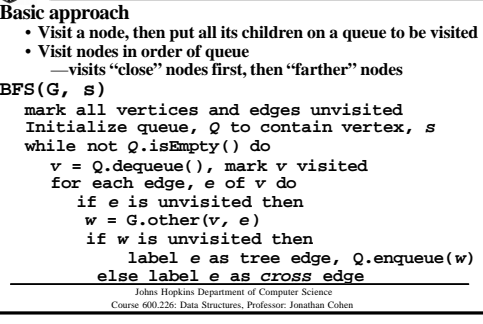